## SAP ABAP table FINB GN ABAP L TEXTPOOL {ABAP Textpool with Language}

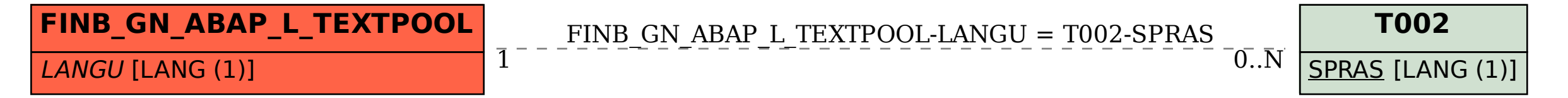